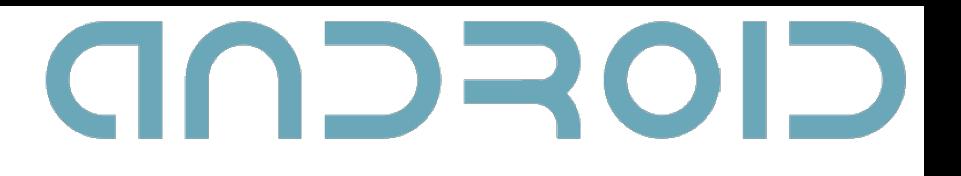

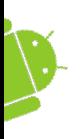

#### **Intents and Broadcast Receivers**

*Dimitar G. Dimitrov1,2 <sup>1</sup>Astea Solutions AD 2Sofia University*

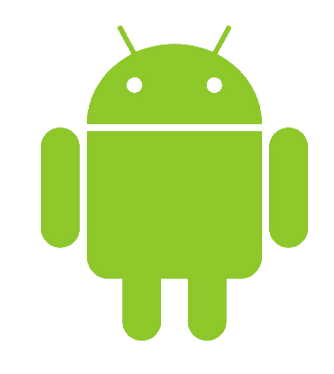

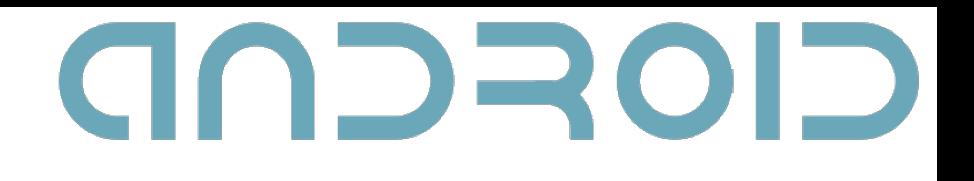

### **Motivation**

- Mobile apps are sandboxed
- Strict limits on their interaction with the hardware and native components
- Android apps can use Intents, Broadcast Receivers, Adapters, Content Providers, and the Internet to extend beyond those boundaries

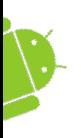

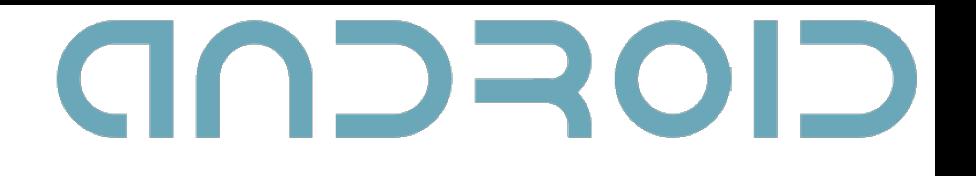

#### **Intents**

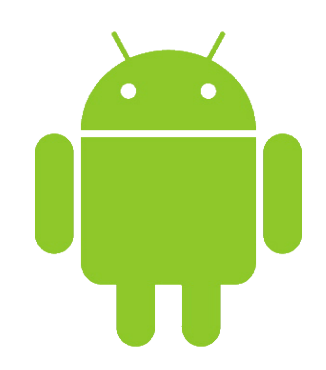

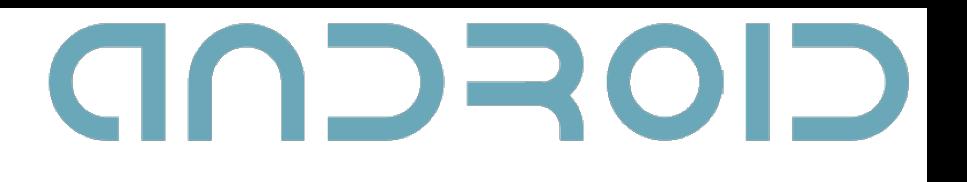

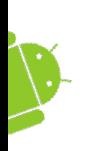

### **What are Intents?**

- A message-passing mechanism
- An intent is an abstract description of an operation to be performed
- Used to start application components (activities, services)
- Used to broadcast messages across the system

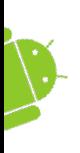

## **Example: using intents to launch activities**

• **Explicitly** starting a new activity Intent  $i = new$ Intent(MainActivity.this, SignUpActivity.class);

startActivity(i);

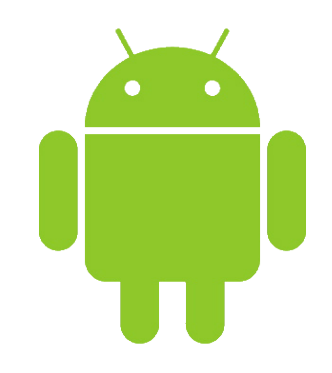

GOSCOD

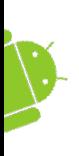

## **Example: using intents to launch activities**

- **Implicitly** starting a new activity
	- Intent i = new Intent(

"net.asteasolutions.aos.SIGN\_UP");

startActivity(i);

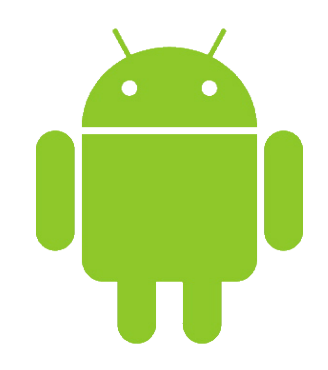

GOSCOD

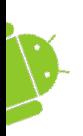

## **Launching Sub-Activities**

- A request code is necessary for a later identification of the sub-Activity that has returned a result
- private static final int **CODE** = 1; Uri uri =

 Uri.parse("content://contacts/people"); Intent I =

new Intent(Intent.ACTION PICK, uri); startActivityForResult(i, **CODE**);

## GOFCAD

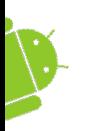

#### **Returning Results**

Intent **result** = new Intent(null); result.putExtra("userSelected", user); setResult(**RESULT\_OK**, **result**);

finish();

**result code:**

Activity.RESULT\_OK,

• Activity.RESULT\_CANCELED

– a user-defined integer starting at Activity.RESULT\_FIRST\_USER. – • **result** – an intent to store data and extras

–

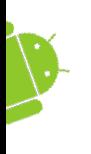

## GOSCOD **Handling Sub-Activity Results**

• When a sub-Activity closes, its parent Activity's onActivityResult event handler is fired.

#### public void onActivityResult(

int requestCode,

int resultCode,

Intent data)

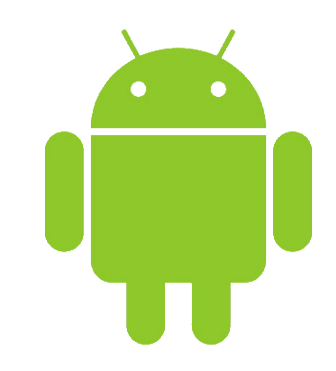

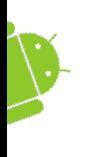

...

## GOSCOD **Handling Sub-Activity Results**

switch (requestCode) {

case SHOW ACTIVITY ONE :

if (resultCode == RESULT\_OK) {

Bundle  $b = data.getExtras()$ ;

 String un = b.getStringExtra("username"); } break; //do you tend to forget it? :) case SHOW ACTIVITY TWO :

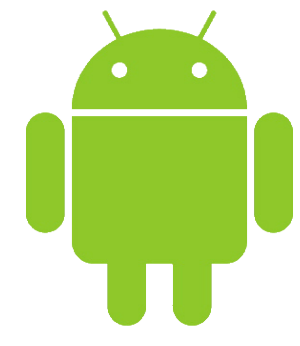

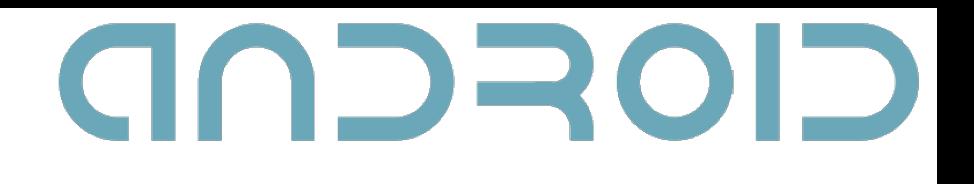

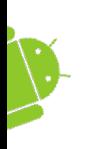

#### **Intent Structure**

- The primary pieces of information in an intent are:
	- $-$  action The general action to be performed, such as ACTION\_VIEW, ACTION\_EDIT
	- $-$  data The data to operate on, such as a person record in the contacts database, expressed as a Uri
		- URI structure: scheme://host:port/path

## GOSCOD **Native Android Actions and Corresponding Data**

#### • ACTION\_VIEW *content://contacts/people/1*

– Display information about the person whose id is "1"

#### • ACTION\_DIAL *content://contacts/people/1*

– Display the phone dialer with the person filled in

#### • ACTION\_VIEW *tel:123*

- Display the phone dialer with the given number filled in
- Note how the VIEW action does what what is considered the most reasonable thing for a particular URI

#### • ACTION\_DIAL *tel:123*

- Display the phone dialer with the given number filled in
- And many more

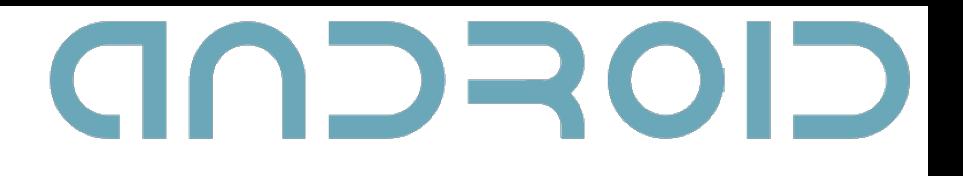

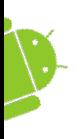

#### **Intent Filters**

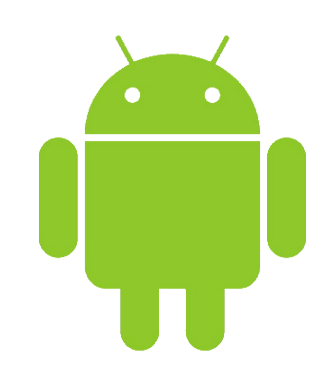

## CIOFCND

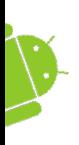

### **Intent Filters**

- Used to register Activities, Services and Broadcast Receivers as being capable of performing an action on a particular kind of data.
- To register a component, use the intent-filter tag in the component's manifest node

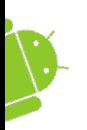

### **The <intent-filter> tag**

<action

 android:name="net.asteasolutions.aos.SIGN\_UP"  $/$ 

- android: name a unique string, identifying the action being served
- An intent filter must contain action tag
- Best practice is to use the package naming conventions in Java

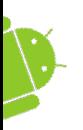

### **The <intent-filter> tag**

<category

```
 android:name="android.intent.category.DEFAULT"
/>
```
- Categories give additional information about the action to execute
- Some categories are: BROWSABLE, DEFAULT, GADGET, HOME, LAUNCHER

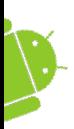

### **The <intent-filter> tag**

- The **data** tag specifies matches for data a component can act on
- There are separate optional attributes for each part of the URI, as well as for MIME type

<data android:scheme="..." android:host="..." android:port="..." android:path="..." android:mimeType="..." />

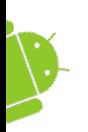

#### **onNewIntent(Intent intent);**

- Called for activities with launch mode set to "singleTop" when the activity is started again.
- intent the intent that re-launched the activity.
- Use setIntent (intent) to update the original intent that started the activity

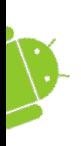

### **Intent Resolution**

- The best intent filter match possible is found by the following process:
- 1. Android makes a list of all intent filters available in the installed packages
- 2. The intent filters that do not match the **action** and the **category** of the intent being resolved, are removed from the list

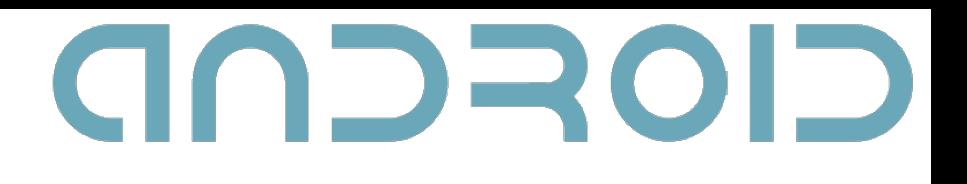

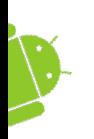

## **Intent Resolution (cont.)**

3. Each part of the intent's data URI is compared to the intent filter's **data** tag. Any mismatches will remove the intent filter from the list

4. If more than one component is resolved, then they are ordered by **priority** and the component with highest priority is returned

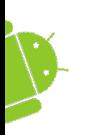

}

## **Passing on Responsibility**

• To pass responsibility for action handling to the next best matching application component:

```
Intent i = qetIntent();
```

```
 if (condition) {
```
startNextMatchingActivity(i);

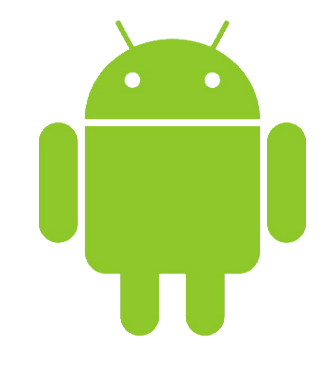

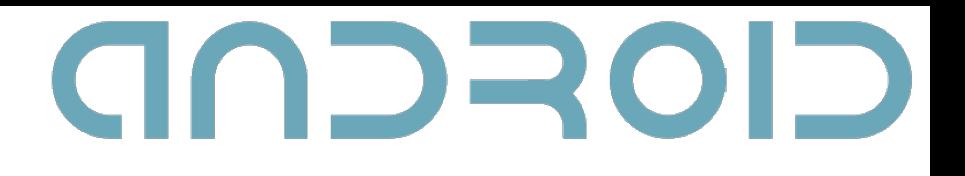

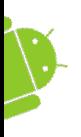

#### **Broadcast Receivers**

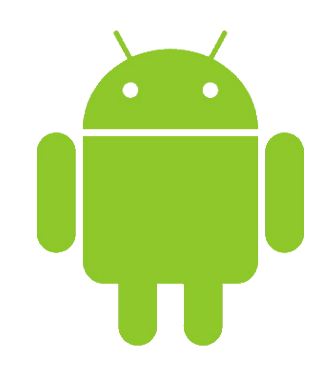

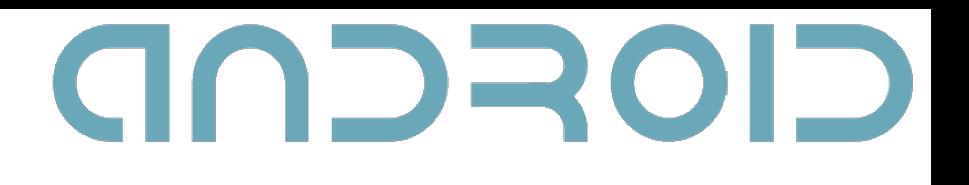

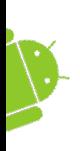

#### **Broadcast Intents**

- Notify listeners for system or application events
- Help make your application more open
- Can be listened for to react to system changes and application events

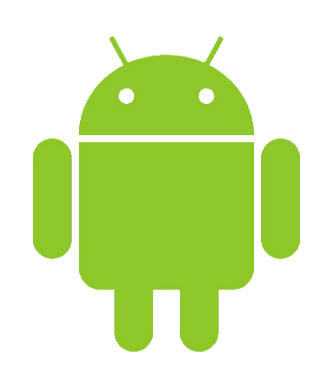

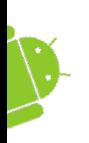

## **Broadcasting Events**

- 1. Construct the intent you want to broadcast (set the action, data, category and extras)
- 2. Send it using the sendBroadcast method

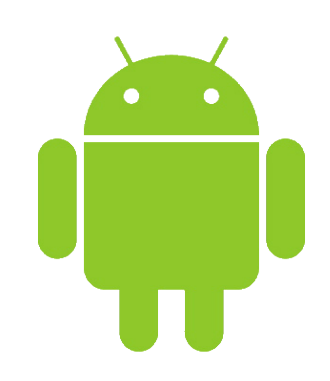

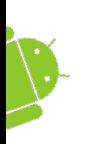

#### **Broadcast Receivers**

- Listen for broadcast intents
- Need to be registered either in code or within the application manifest
- Extend the BroadcastReceiver class
- Override the onReceive method

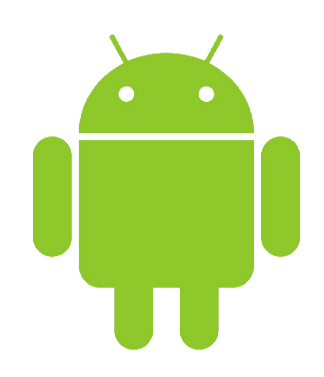

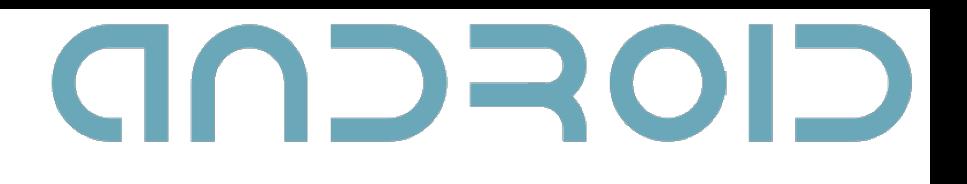

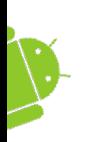

#### **The onReceive event**

- Executes when a broadcast intent matching the intent filter for the receiver turns up
- Must complete within 10 seconds
	- Sometimes this limit mistakenly thought to be 5 seconds

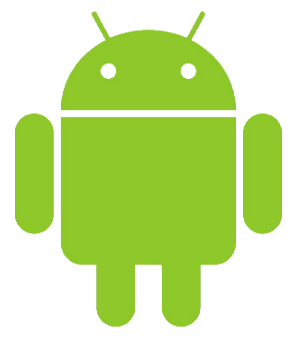

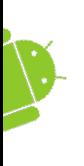

# **Native Android Broadcast Actions**

- **ACTION\_CAMERA\_BUTTON**
- **ACTION\_DATE\_CHANGED (TIME, TIMEZONE)**
- **ACTION\_MEDIA\_MOUNTED (UNMOUNTED)**
- **ACTION\_SCREEN\_OFF (ON)**
- And many more

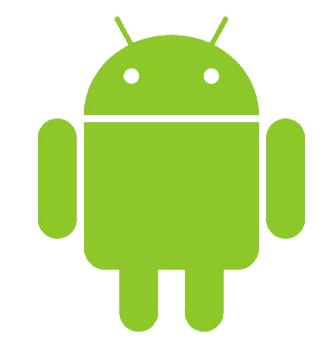

GOSCOD

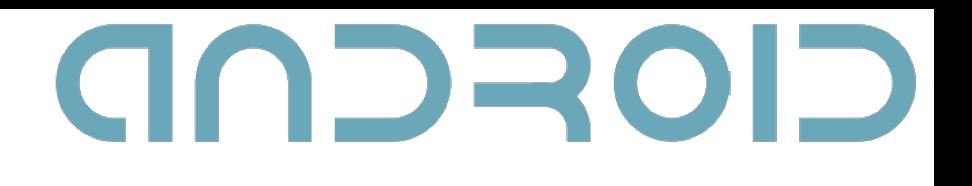

#### **Q&A + Feedback**

- Questions?
- Feedback section:
	- Did you hear well?
	- Was there anything you didn't understand?
	- What would you like changed in our next lecture?

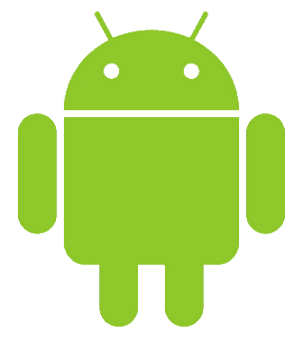